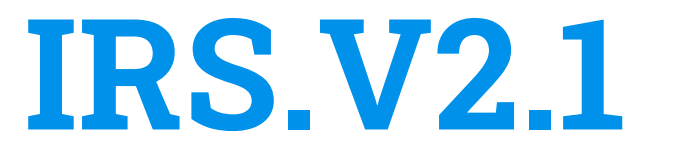

**Prem, Sukhmai, Mike, Jared**

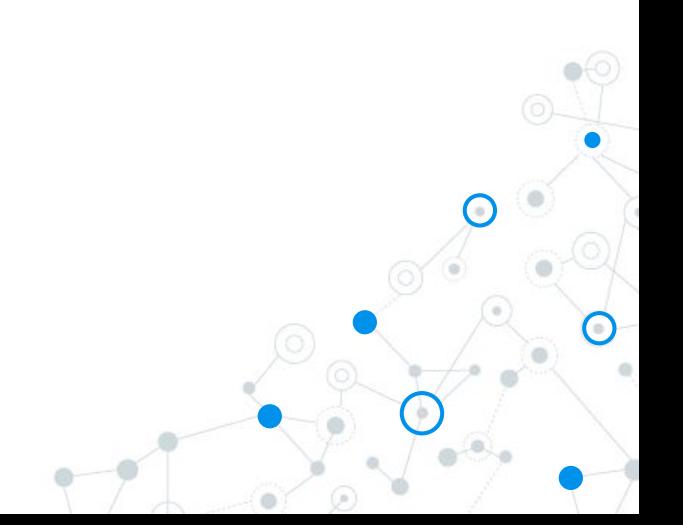

### Introduction to IRSv2

- IRS is a system for teachers, TAs and students to get feedback on the ITS system
- IRS creates informative data visualizations for every user of ITS system, which informs decision making

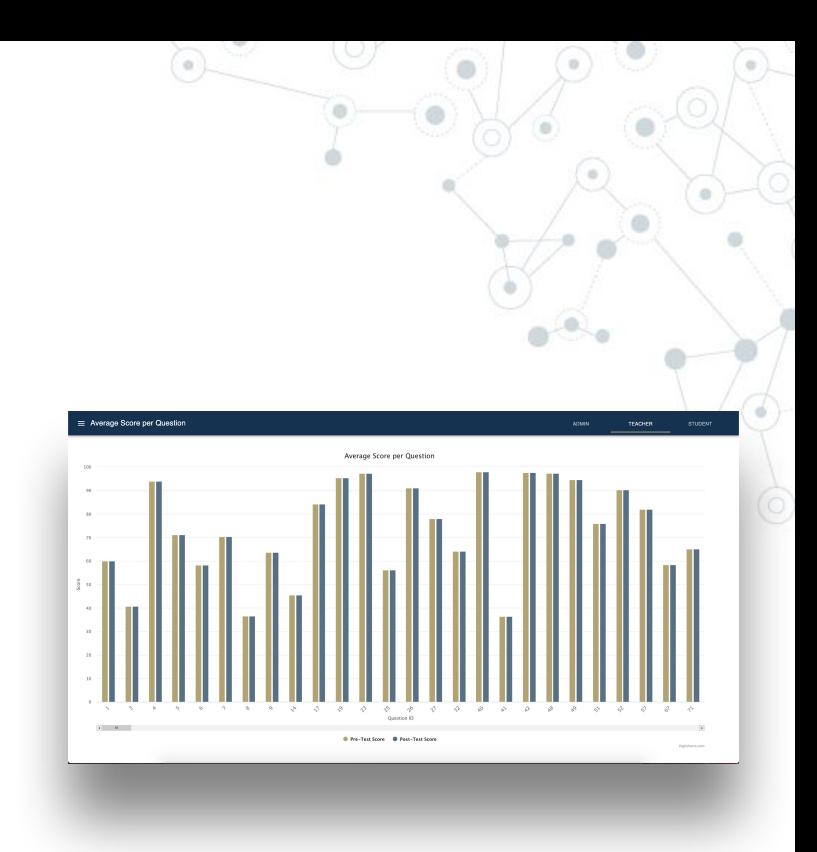

# Goals

- Expand on our streamlined model
- Teacher Tab
	- More visualizations -> histograms
- Admin Tab
	- Examine query speeds and show it in the frontend
- **Student Tab** 
	- Comparing Data -> kMeans Clustering
		- Interactive Component -> Review Questions

# Backend Approach - Caching

- ◎ Do less calculations at runtime
- ◎ Cache Results
	- Increase runtime speed
	- Requires initial run
- ◎ Multiple Quick Endpoints **Heavily Parameterized Simplified Queries**

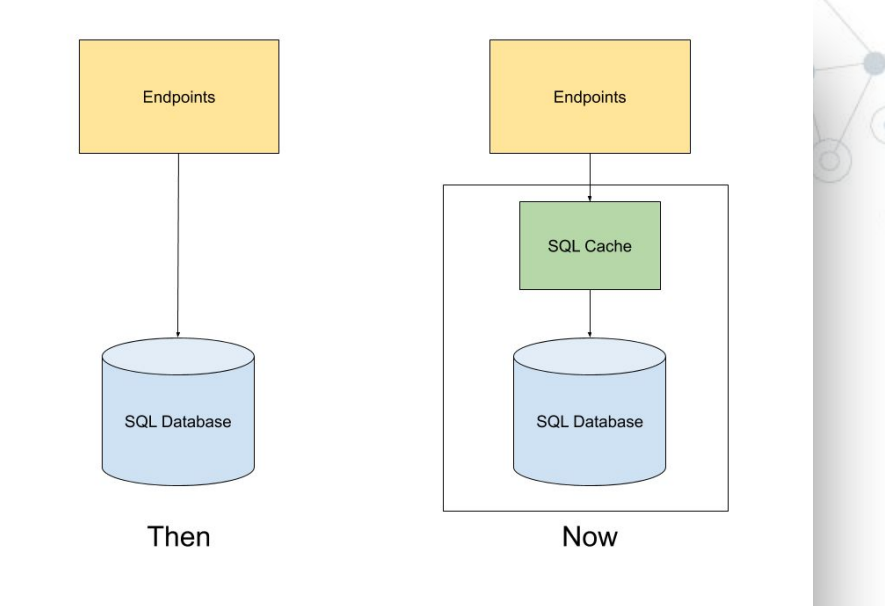

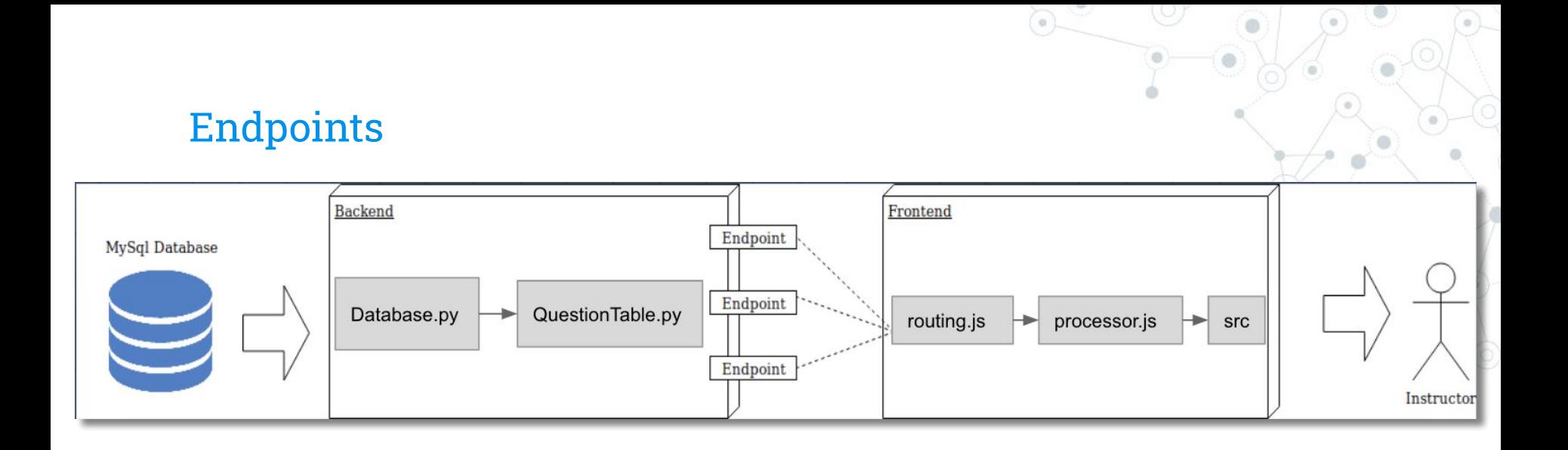

Information to frontend in a json format Why? server-client boundaries Consistency of Output -> Postman and Debugging Endpoints -> pull from cached information

# Endpoints (Postman Visualization)

```
"1" {
    "mean duration post": null,
    "mean_duration_pre": 17.2278,
    "mean_score_post": 60.0,
    "mean score pre": 60.0,
    "question": "Given:<PRE class=MATLAB>FS = 11025;\ntt
        use to generate the appropriate DTMF signal to re
    "title": "DTMF Signal Generation 1"
},
"3" {
    "mean_duration_post": null,
    "mean duration pre": 15.9787,
    "mean_score_post": 40.7407,
    "mean score pre": 40.7407,
    "question": "The meaning of \"negative frequency\" in
    "title": "Negative Frequency"
},
```

```
/get_question_table /get_categories /get_questions_per_chapter?
                                                 chapters=2,3
```
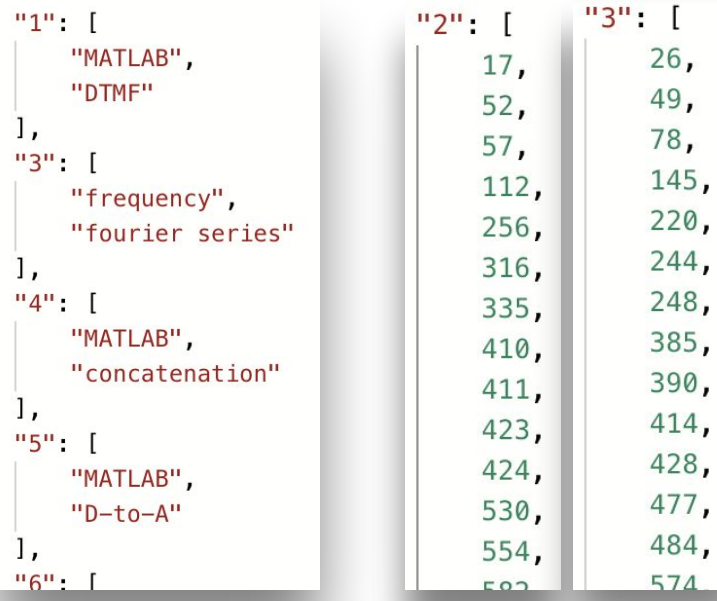

# Admin

- Useful to verify efficiency of system
- Speeds are stored in database using caching method
- Speeds are constantly updated

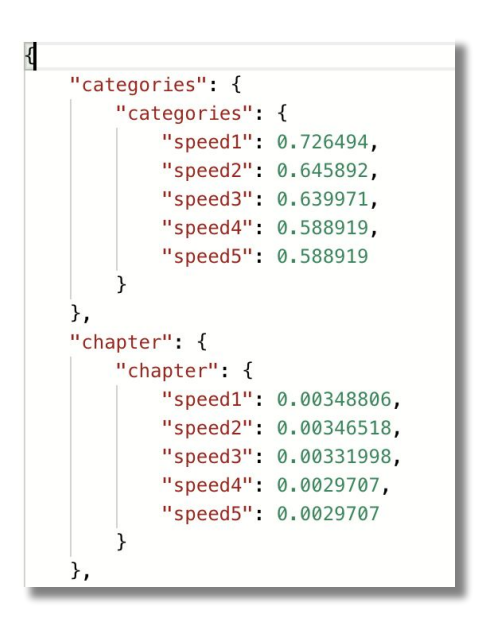

# Admin

- Be able to compare endpoint speeds
- Should optimize the categories endpoint
- Can see if a particular query deviated heavily in speed

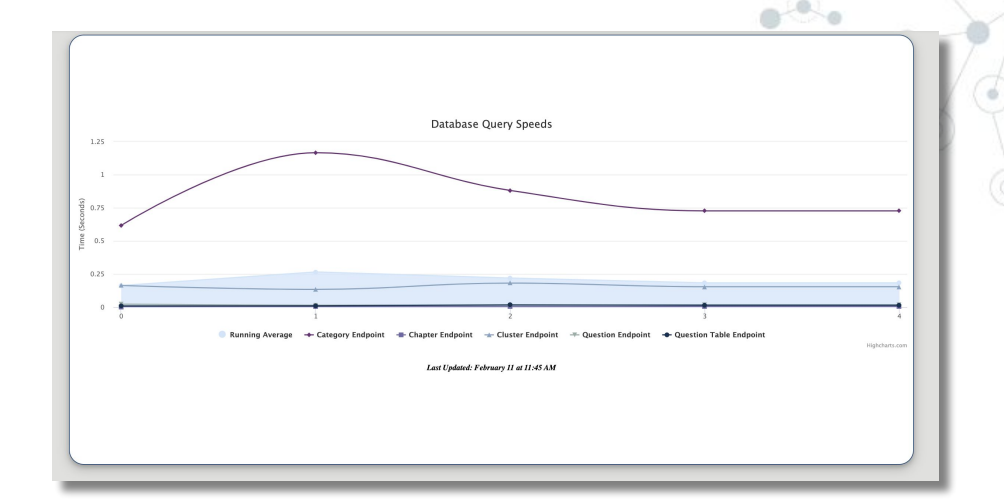

# kMeans Algorithm

- Cluster questions based on a mean center
- Allows for natural grouping of similar data, "categorizing" them

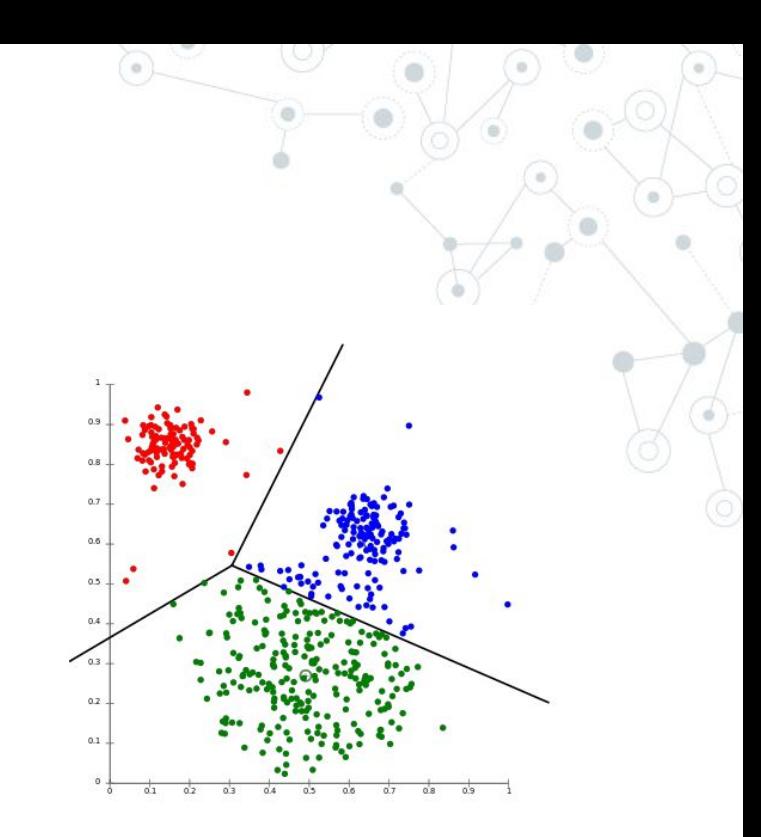

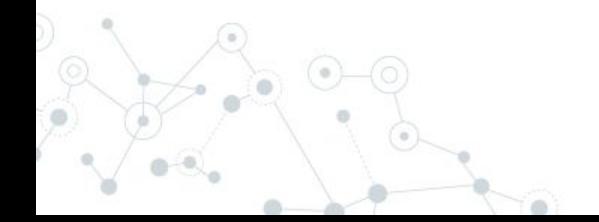

# kMeans Integration

- ◎ Pre-made question caches allow for quick calculations
- ◎ Options:
	- Table:
		- ◉ Semester
	- K:
		- ◉ 1-6
	- Column
		- Score
		- **Duration** 
			- ◉ Both
			- **Difficulty**

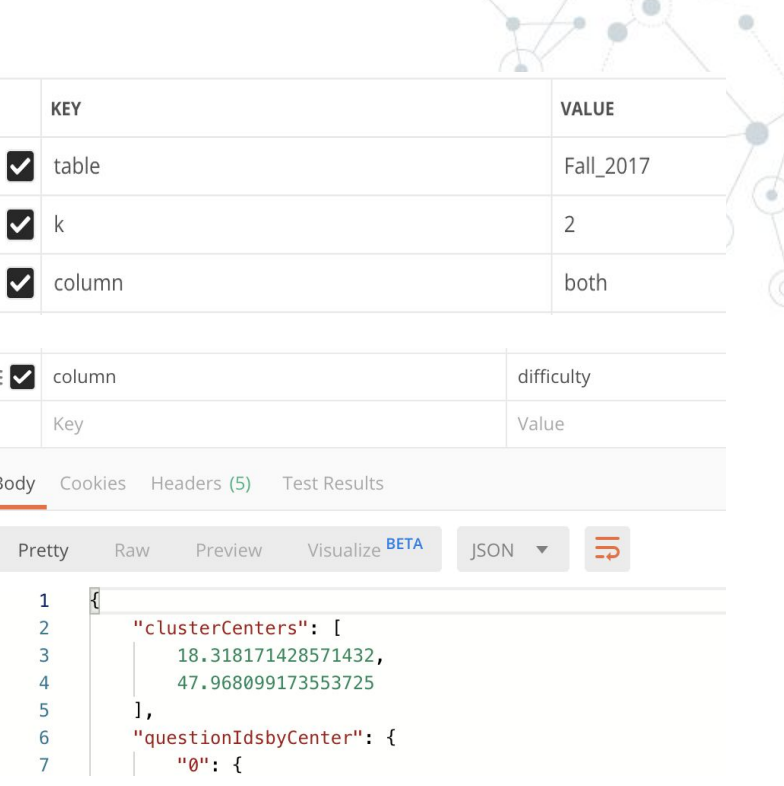

# Frontend Structure

Utilizing React Components

- ◎ Separating tabs
- ◎ Distributing functionality as much as possible
- ◎ Each file represents one function

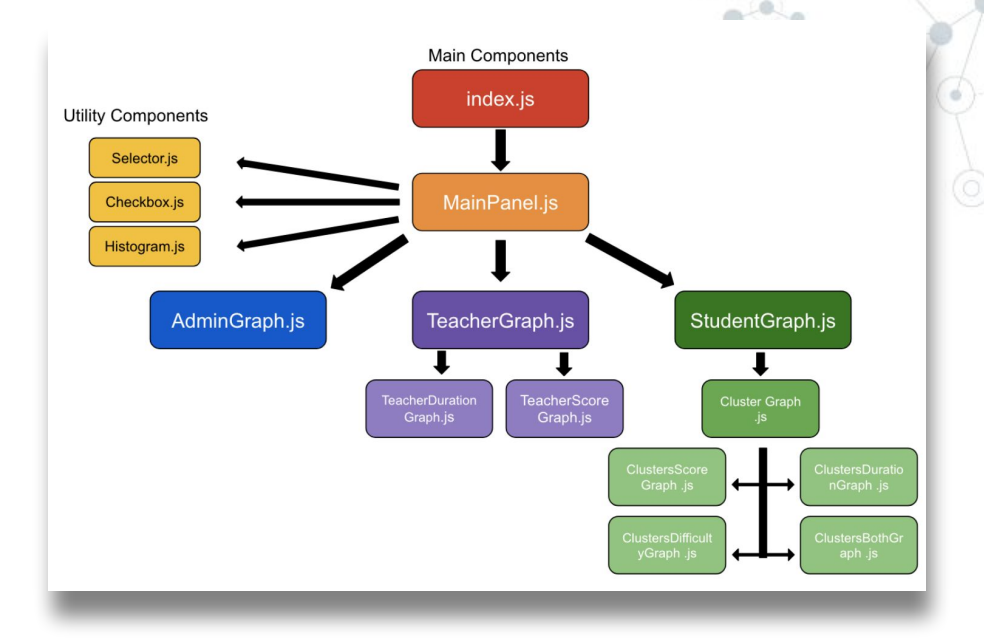

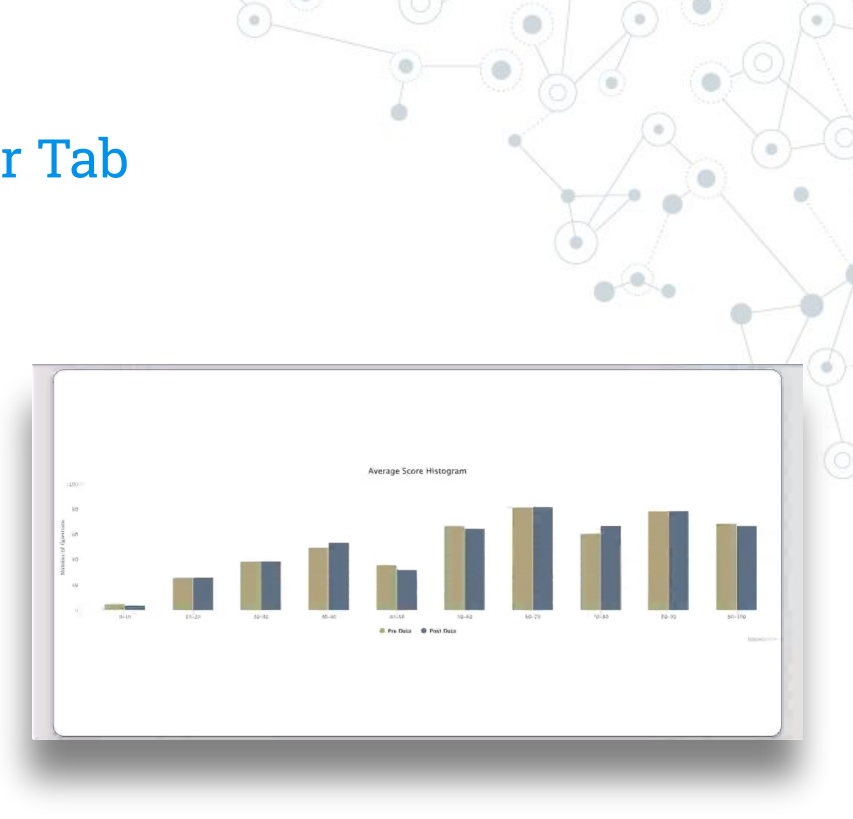

# Frontend Part 1. Expanding Teacher Tab

# **Histogram**

- **Dynamic**
- Shows distribution of scores
- Implement proper filtering
- **Restructuring System** 
	- Removed difficulty graph
	- Added "histogram checkbox"

# Frontend Part 2 New Tabs <sup>©</sup> Admin Tab

# **Student Tab**

- **Graph kMeans results** for sake of comparisons
- Implement graph filtering
- Add interactive review questions

- Display recent query speeds
- Identify endpoints that can be optimized

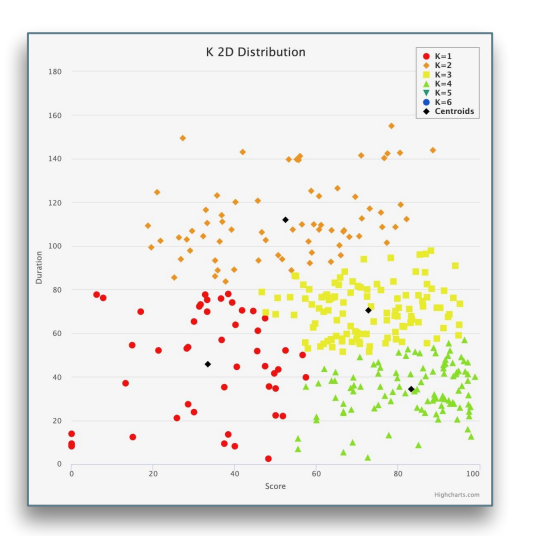

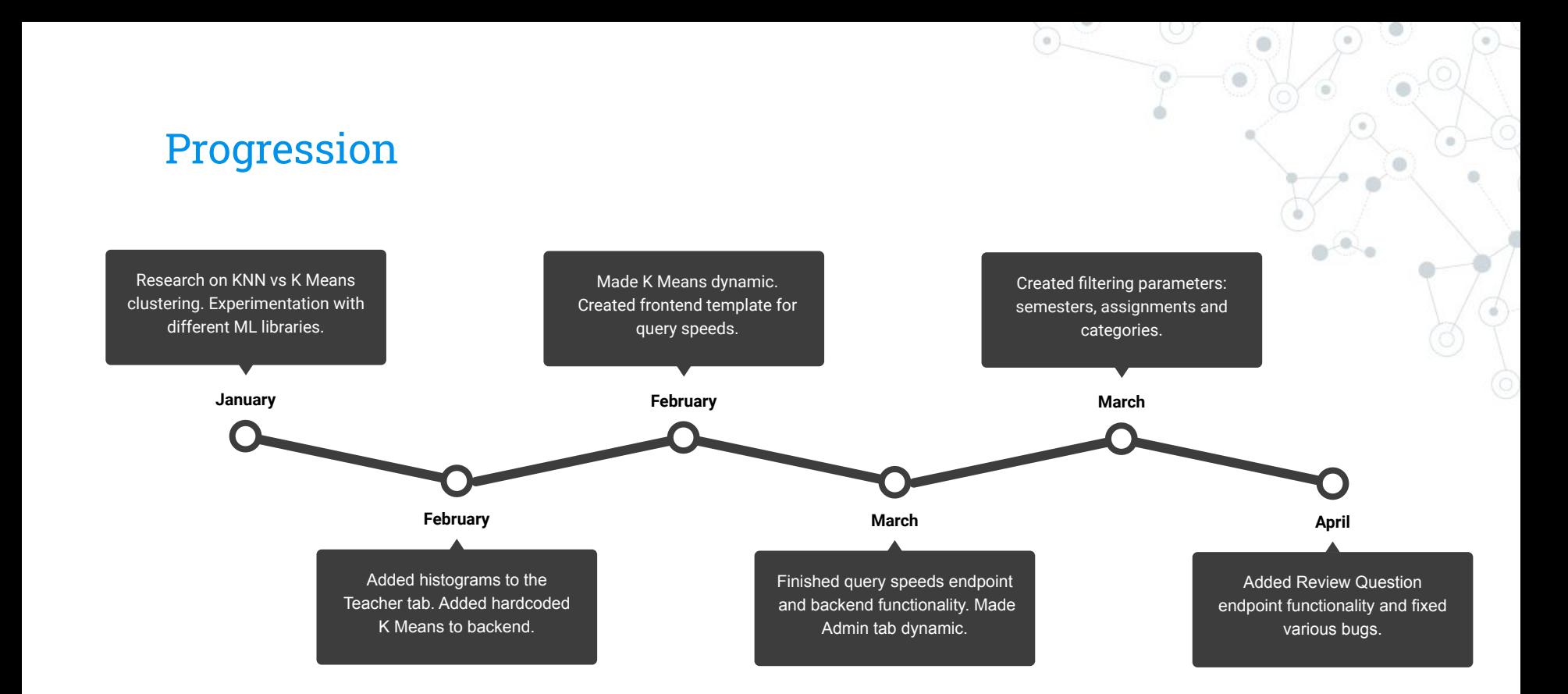

# **Conclusion**

- ◎ Added **query speeds** graph to evaluate endpoints
- ◎ Added **histograms** with filtering options
- ◎ Added **kMeans** insight between questions
- ◎ Added the ability for students to **review**

### *Challenges*

- ◎ **Student prediction** without individually tracking each student
- **Formatting** data with machine learning libraries
- ◎ Determining **valid questions** to add to review
- ◎ Determining **when to evaluate** endpoint speed

# Future Implementations

- ◎ Review question endpoint frontend implementation
	- Review question endpoint is already fully working
- ◎ Our current vision for the frontend involves listing review questions under the graphs in the student tab

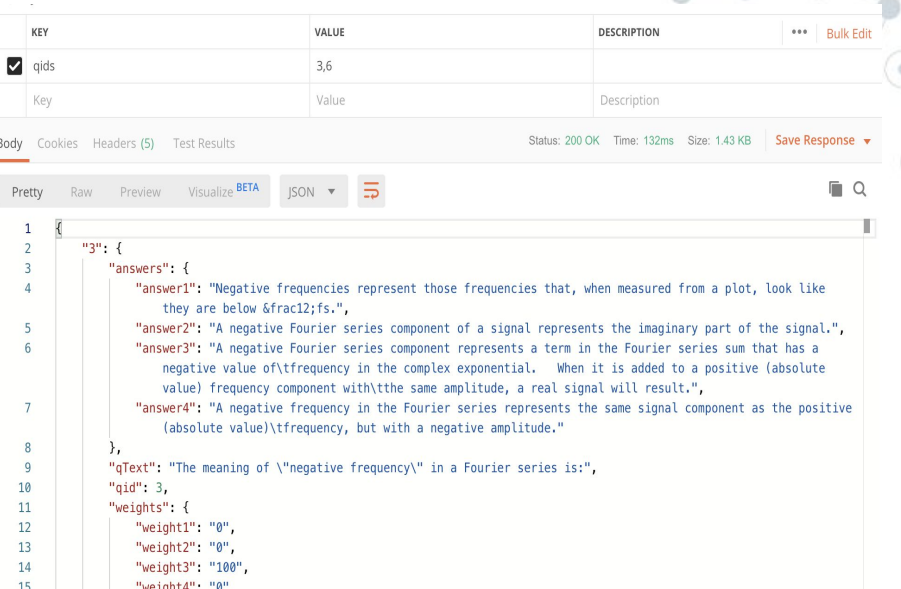

# Future Improvements

- Deploy on Server (ex. AWS hosting)
- Increase Speed of Category Endpoint
- Add Authentication System
- Breakdown data by students
- Update with live database

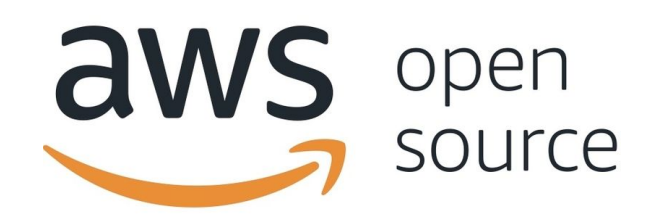

# **Visualize on the Application!**

# **Questions?**